## $m = m +$  intuitive

## **Intuitive for PaperCut Hive - Customer Checklist Template**

Please note, the questions below are recommended when configuring the initial installation. Please add questions where appropriate. If you have any questions, contact support at [softwaresupport@acd-inc.com](mailto: softwaresupport@acd-inc.com)

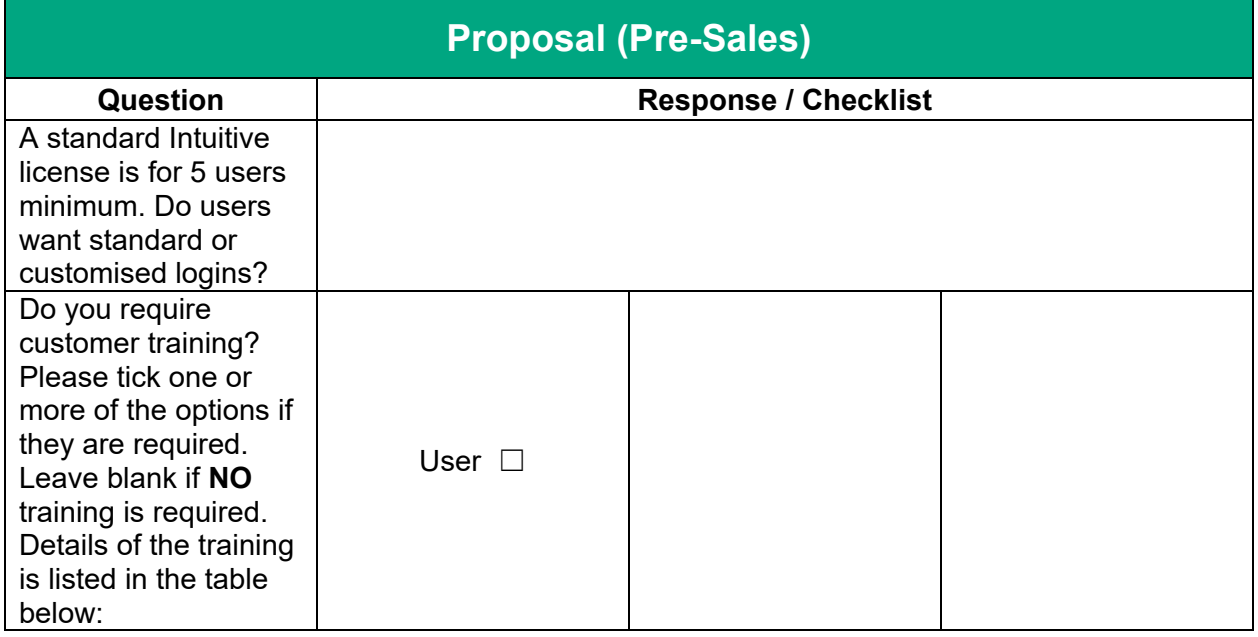

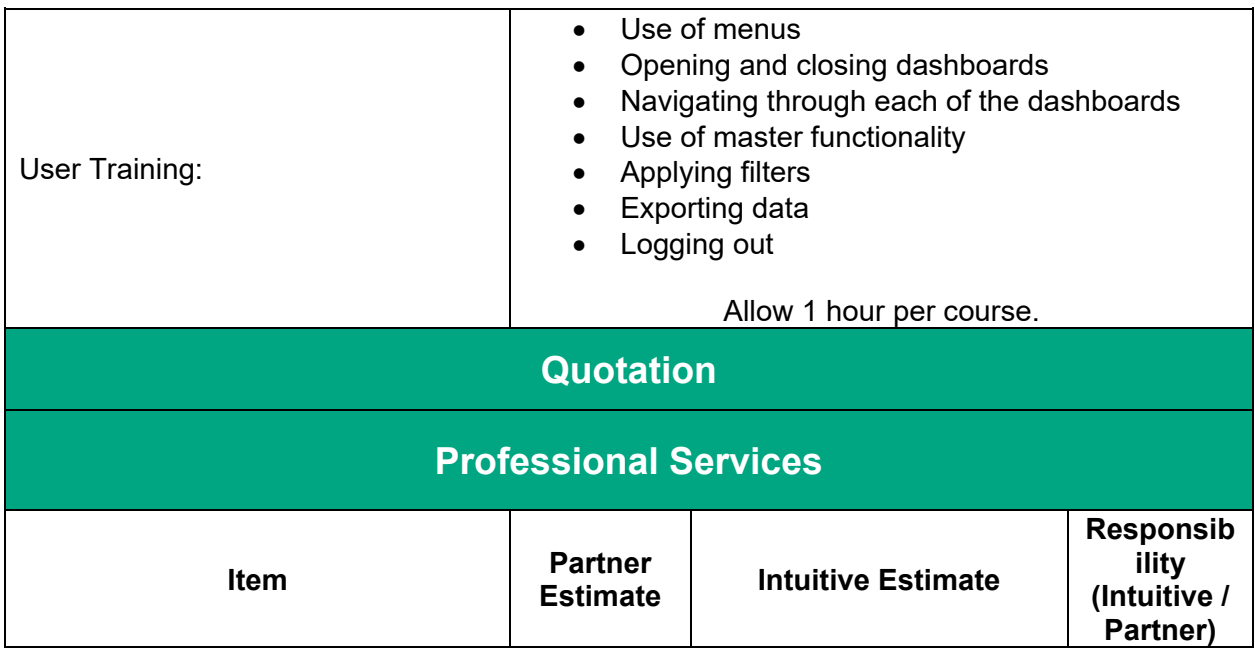

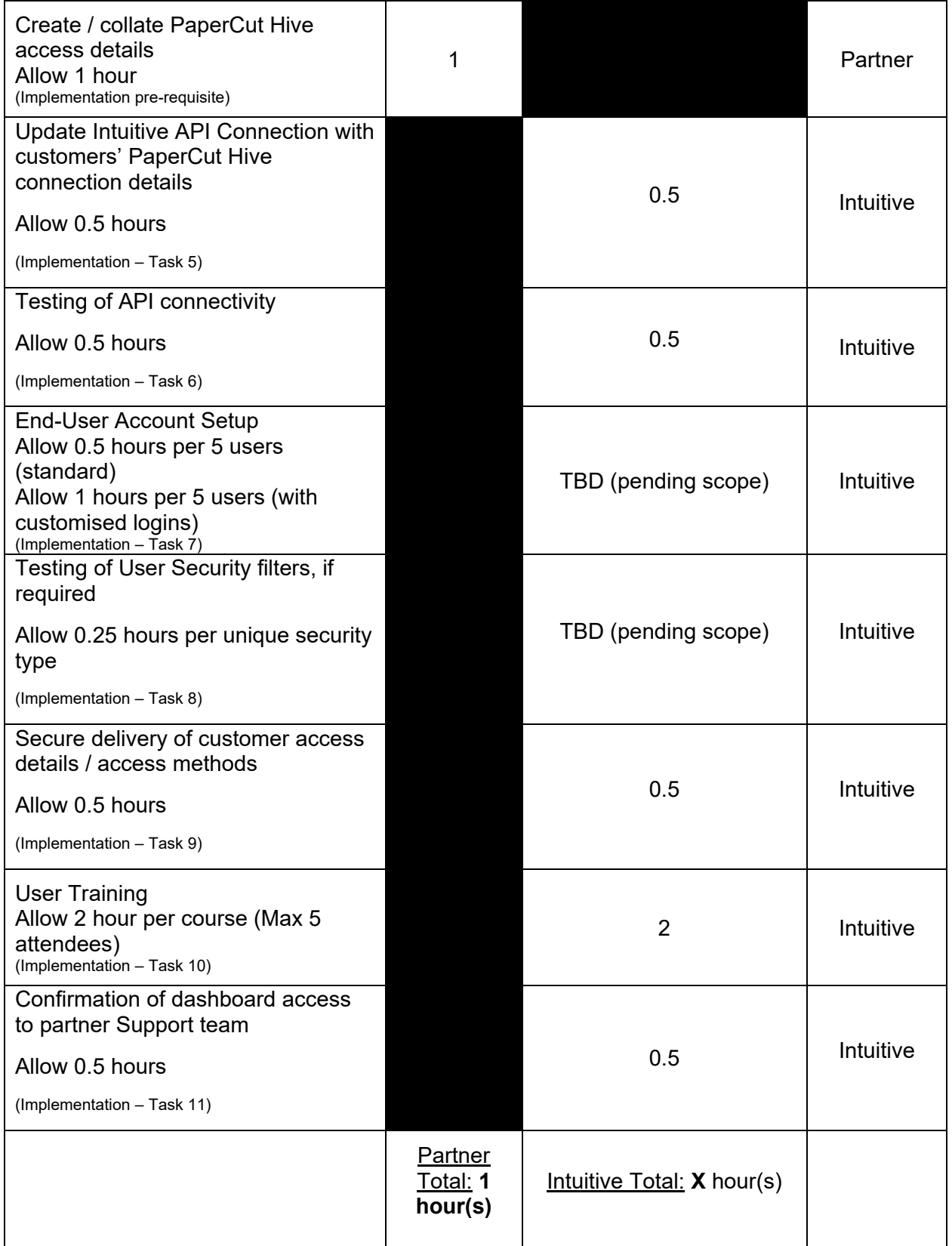

## $\blacksquare \blacksquare \blacksquare \blacksquare \top \top$

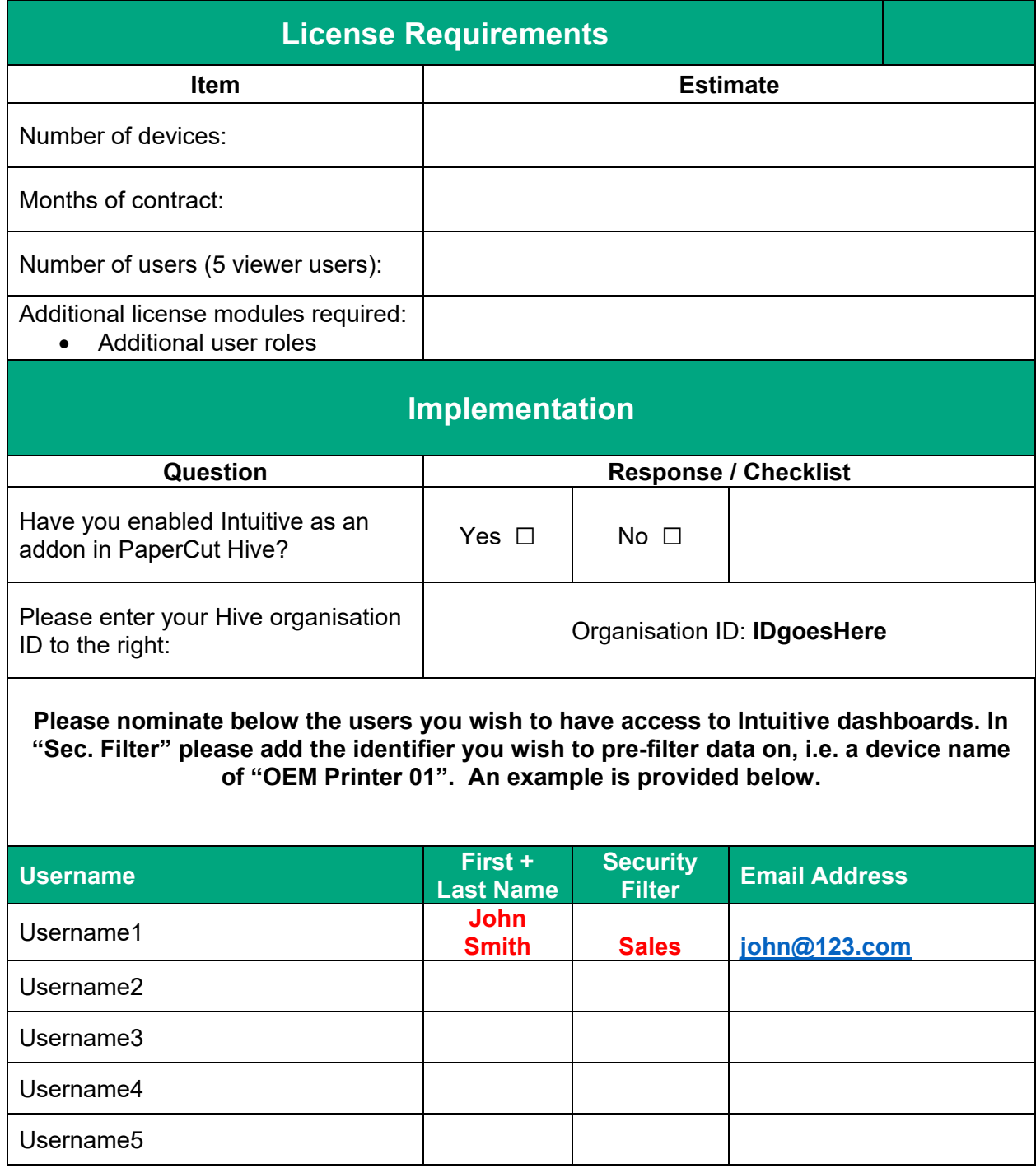